## Live Weather Data in Angel

## What you need:

a 'zipcode' variable and value

a transaction page

variable(s) with specific names Refer to the next slide for list of variables that need to be created

## Variables you need to make:

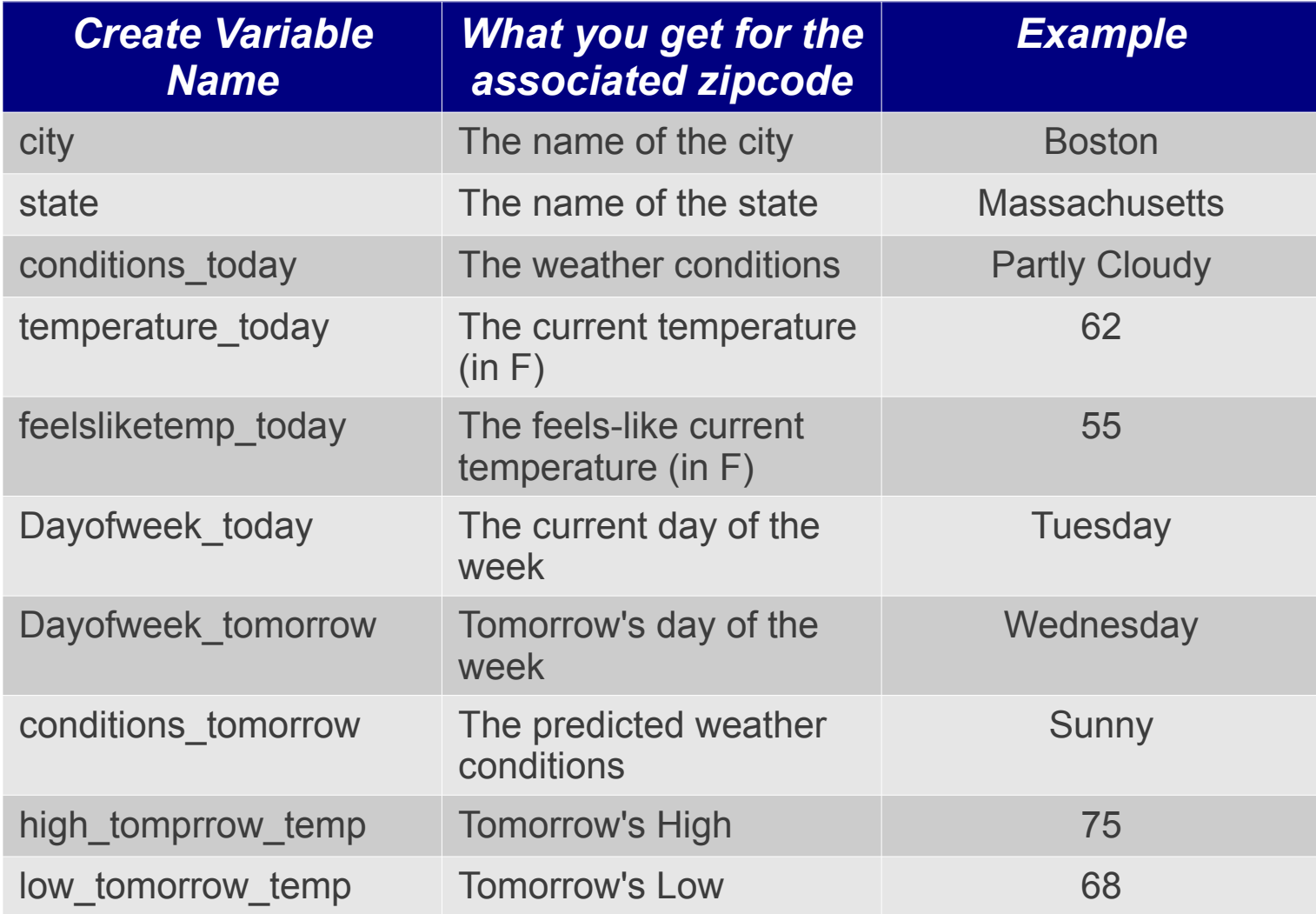

## What does it do?

When the call flow goes through the weather transaction page, it populates the variable values from the table with real-time values.

These variables can be played back in the call, stored in data sheets, and be manipulated using logic pages.

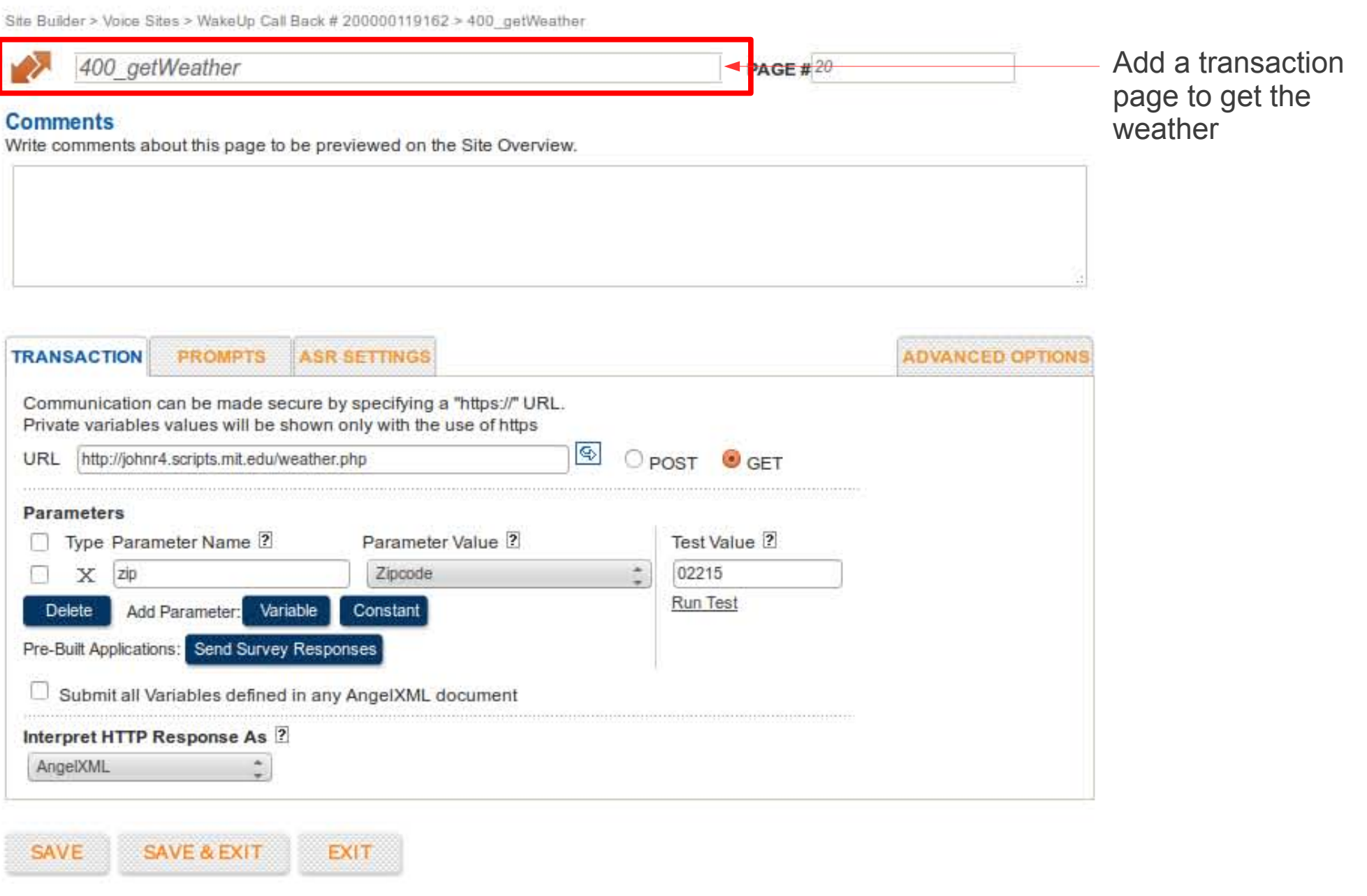

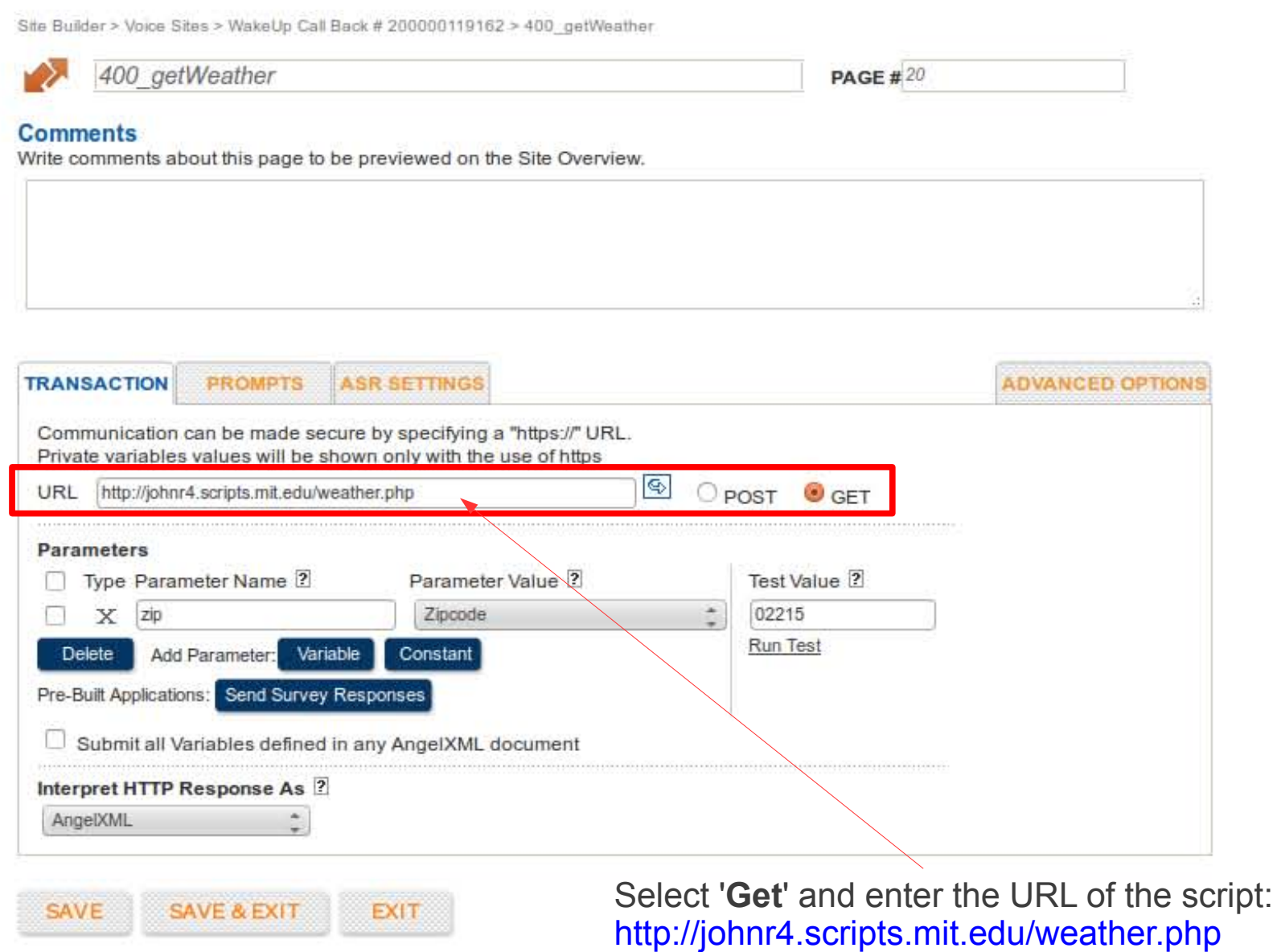

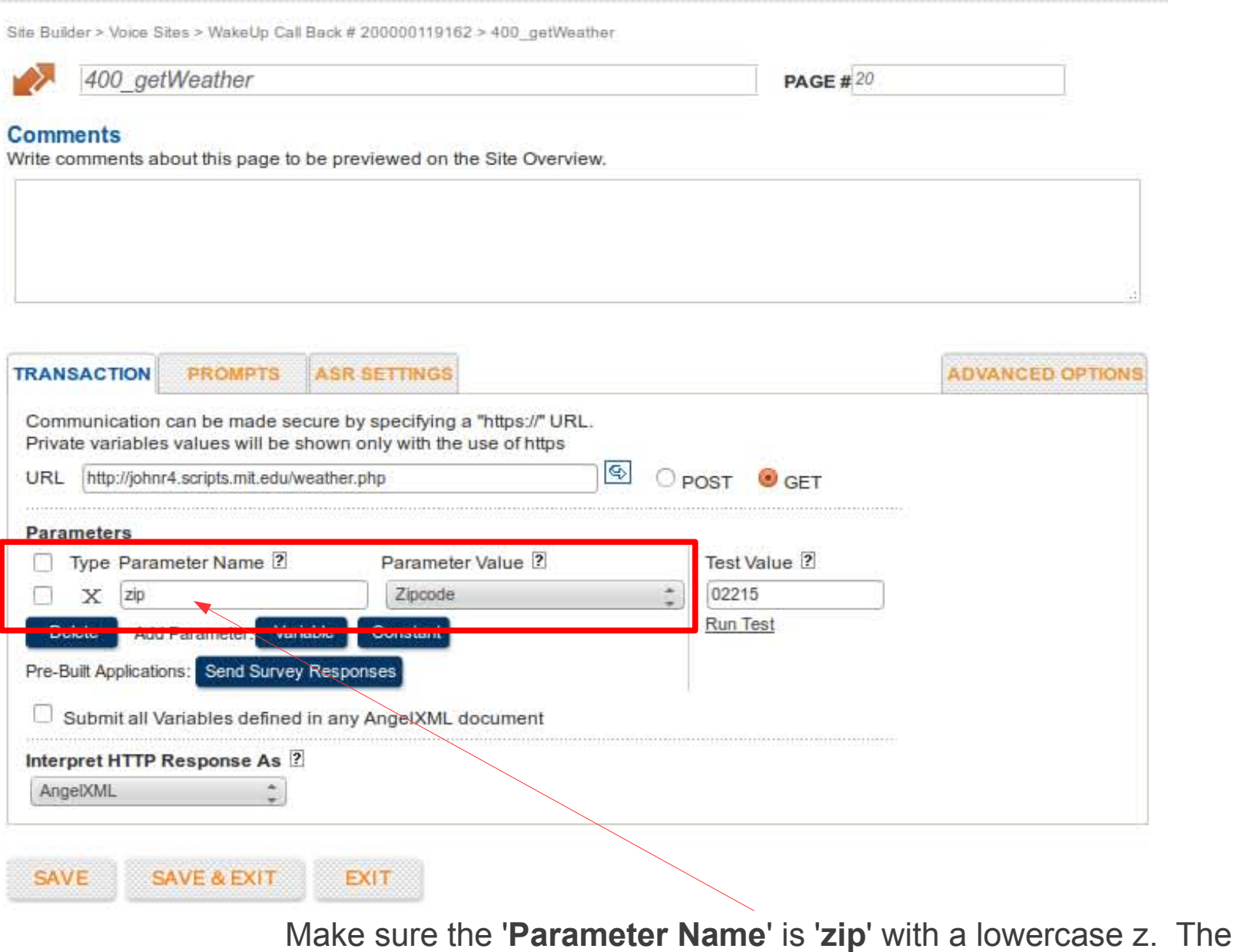

Parameter Value can be whatever variable you saved your Zipcode under.

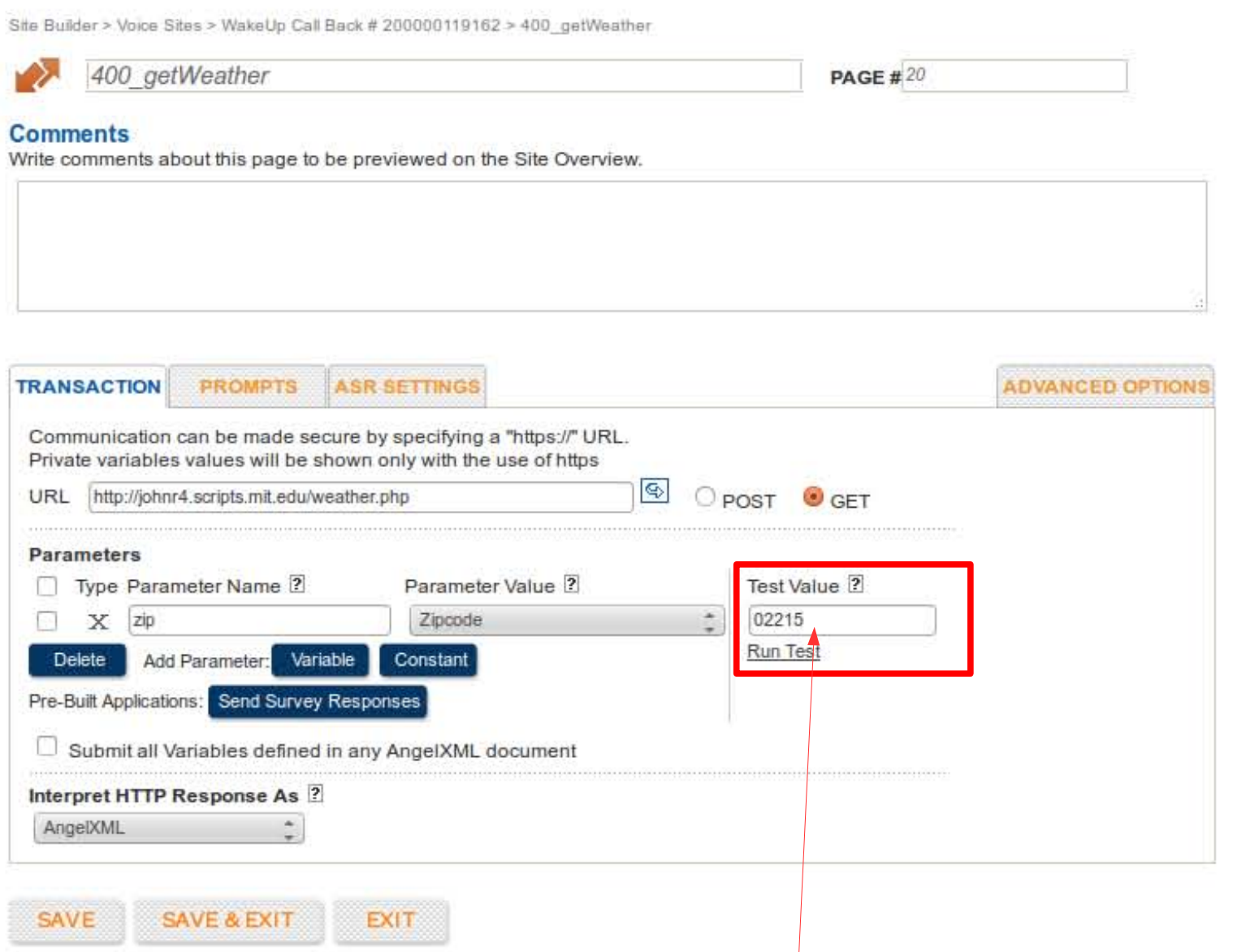

Enter a test zipcode and click run. You should get a successful return of data.

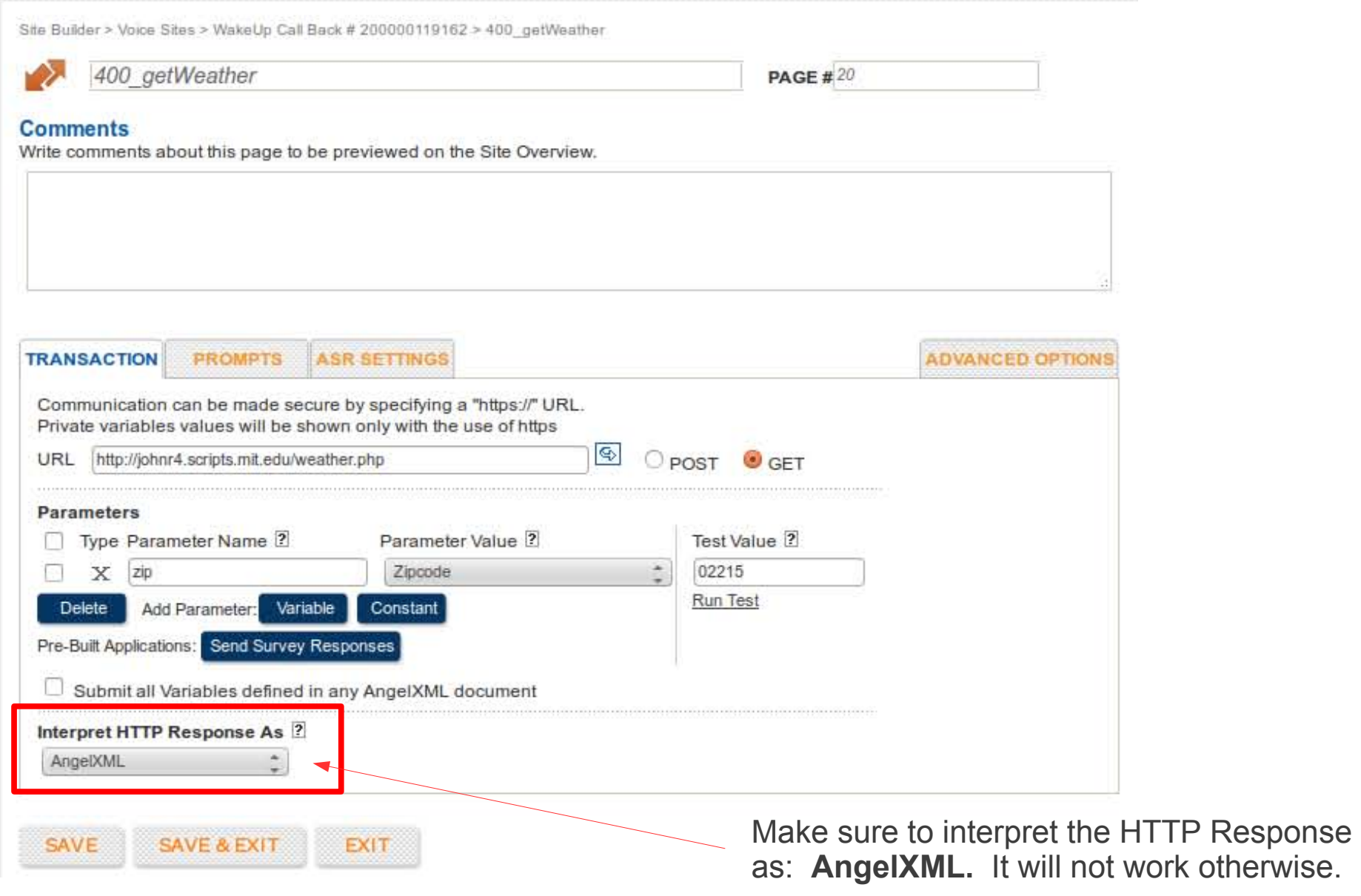

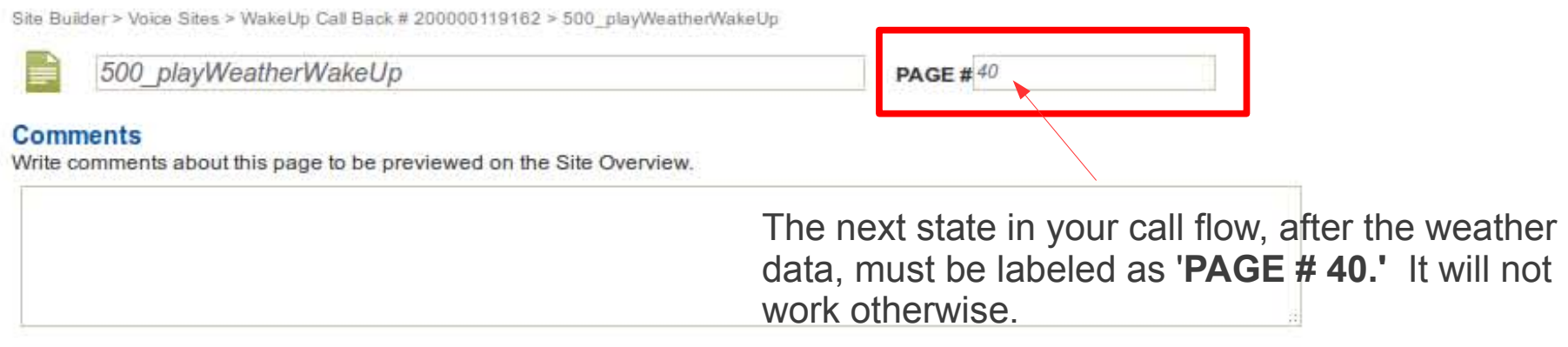

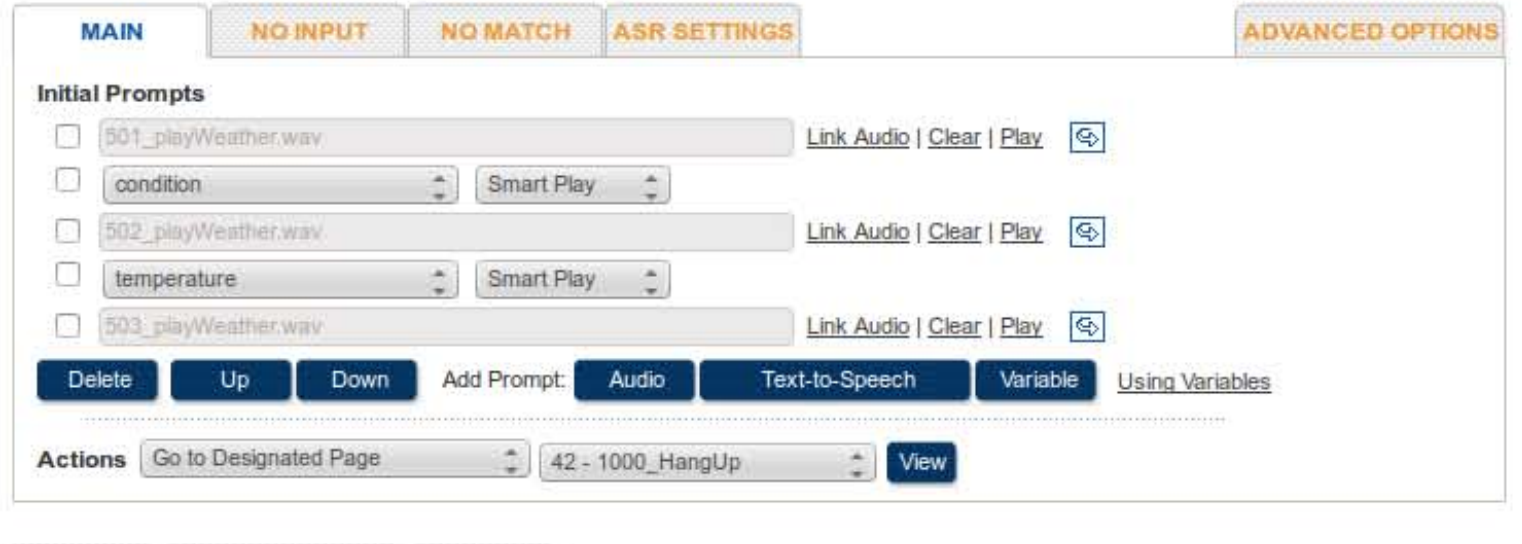

SAVE SAVE & EXIT EXIT

ESD.051J / 6.902J Engineering Innovation and Design Fall 2012

For information about citing these materials or our Terms of Use, visit:<http://ocw.mit.edu/terms>.